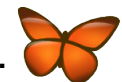

## **FreeMind – Key Mappings: A quick reference to print out and keep nearby... Physical Styles and Node Formatting**

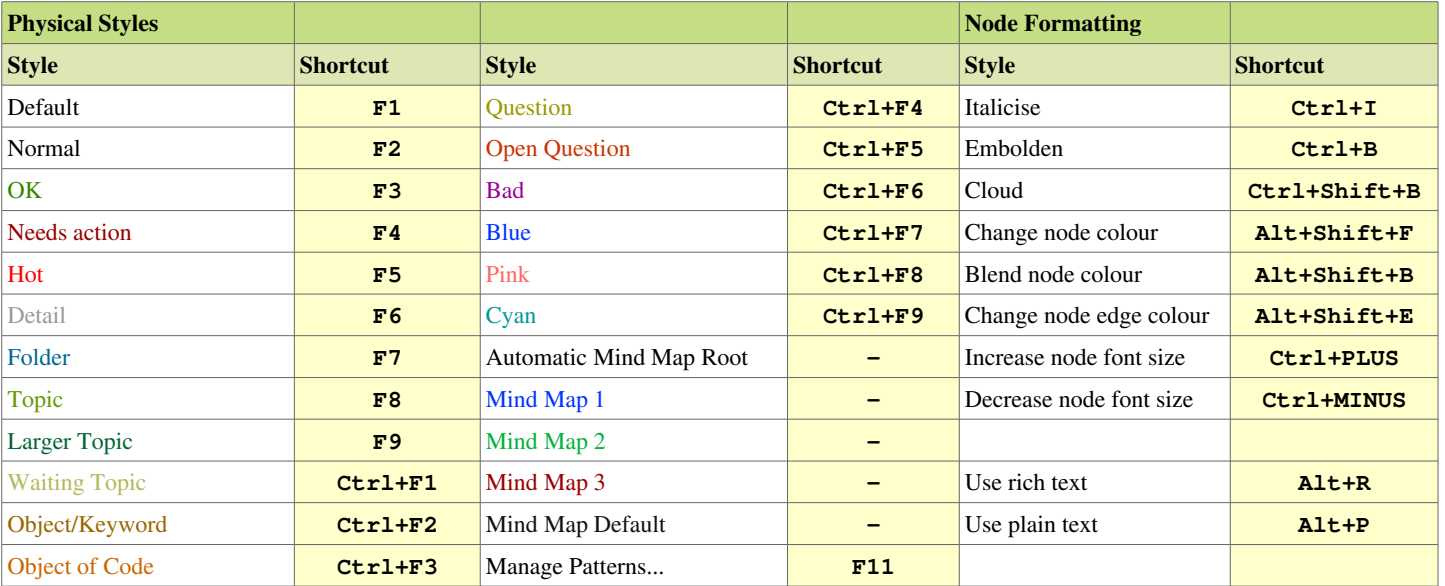

## **File, Edit, Mode Commands and Mnemonics**

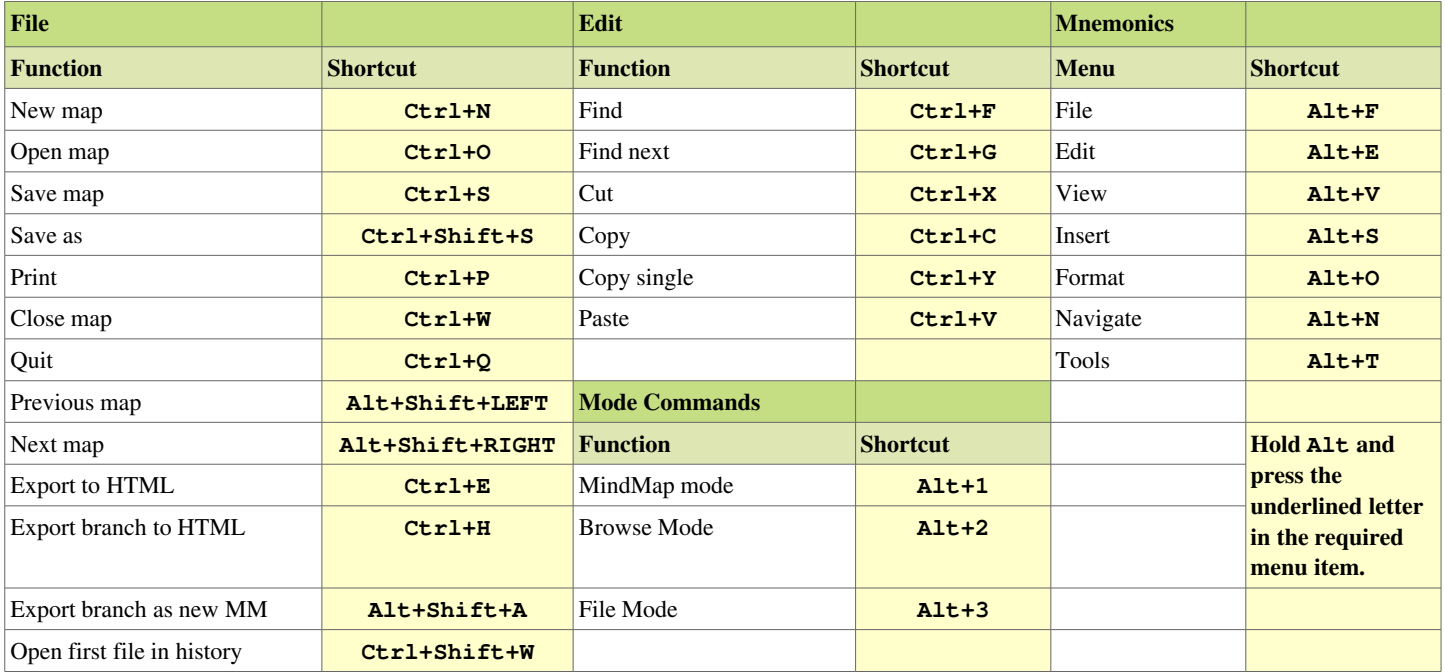

## **Node, Editing, and Navigation Commands**

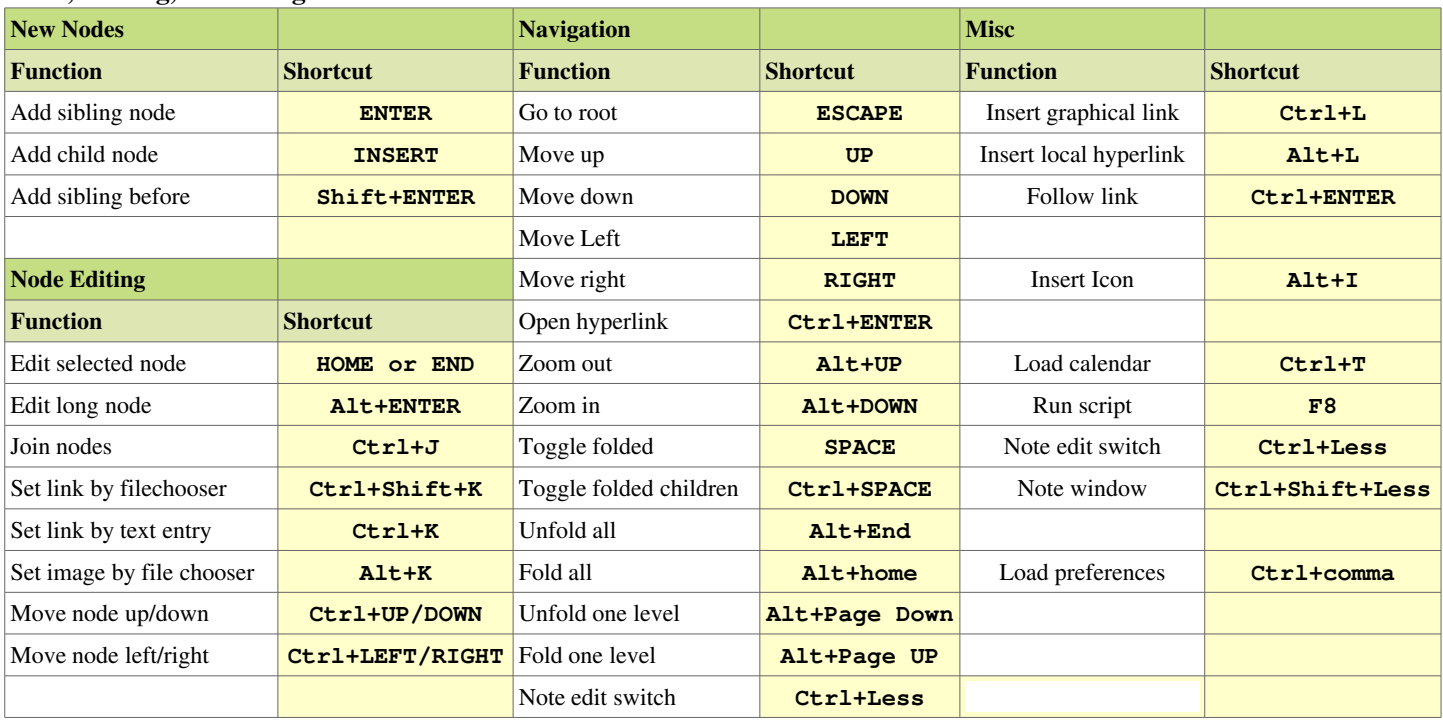

\* An editable version of this file is available in the FreeMind doc folder.